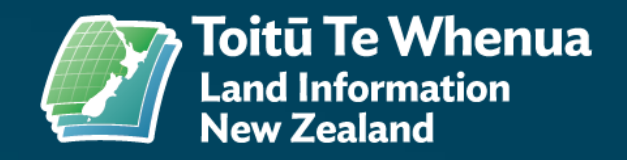

# **Overview and demonstration of the new web based Landonline**

Nick Stillwell and Georgina Beattie

## **Overview**

- What's it all about?
- What have we achieved to date? (demo)
- How are surveyors getting involved?
- Can you get involved?
- What is coming up?

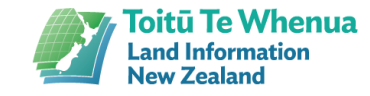

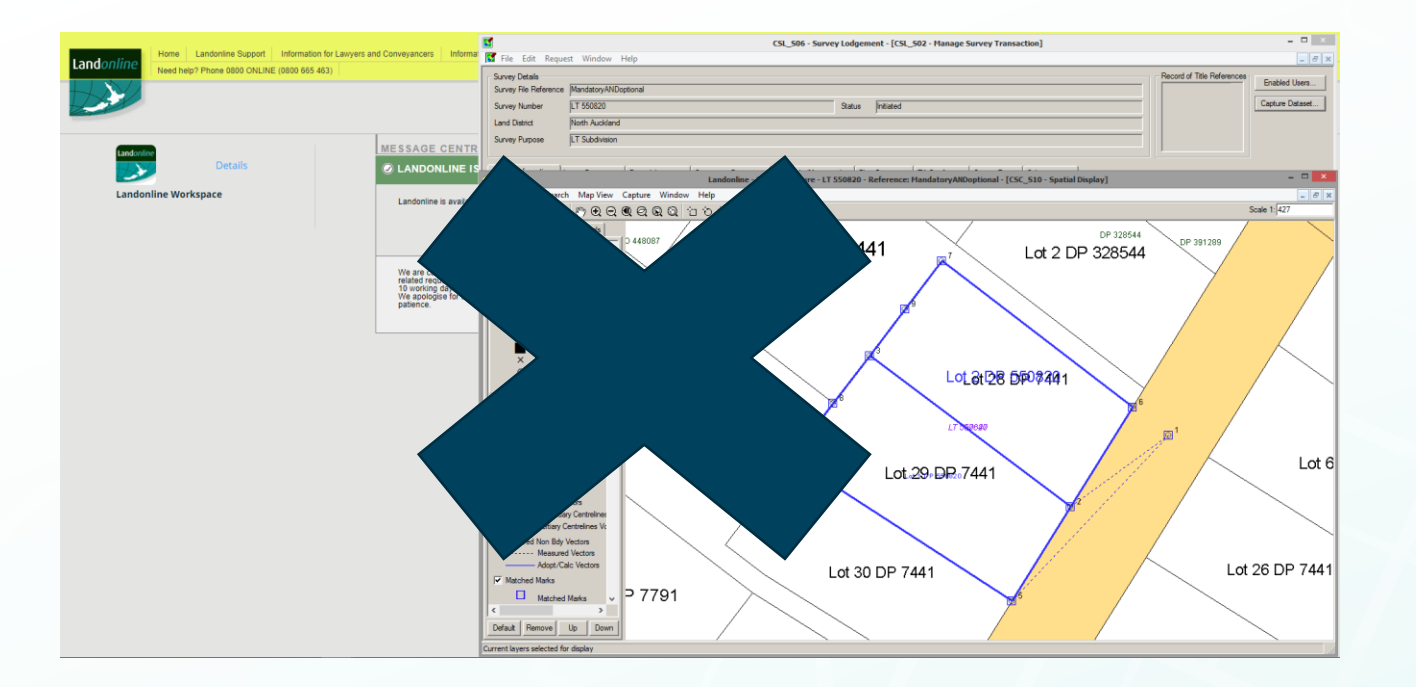

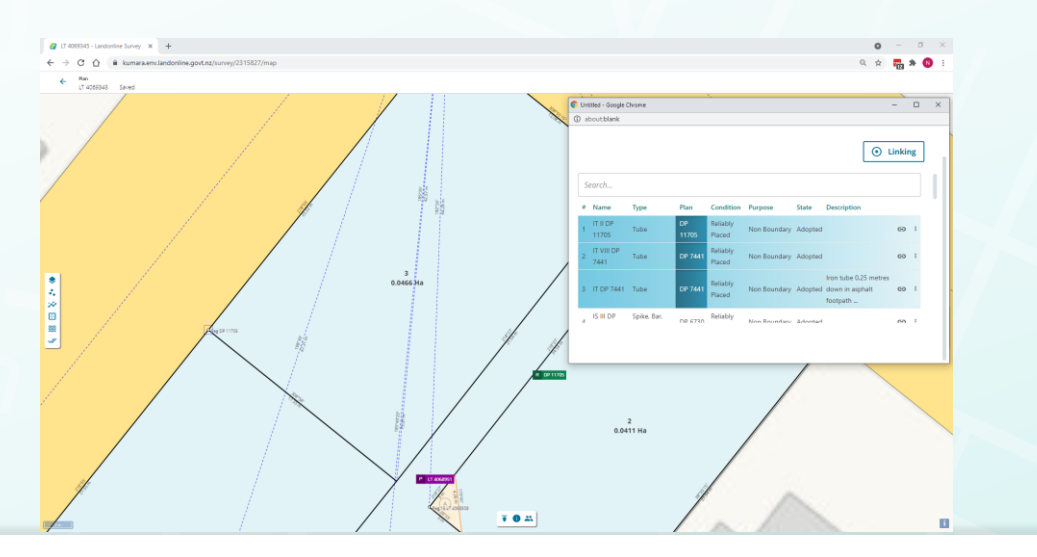

## **What's it all about?**

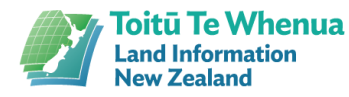

#### **What is it all about?**

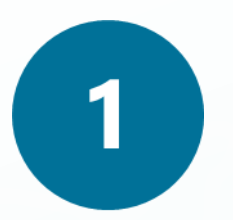

To ensure the continuity of service and integrity of property information

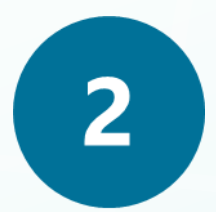

To improve ability to add new functionality customers are waiting for

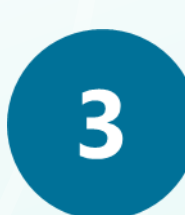

To improve ability to integrate Landonline and its data with other information sources

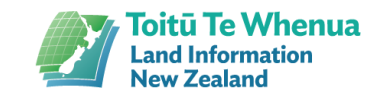

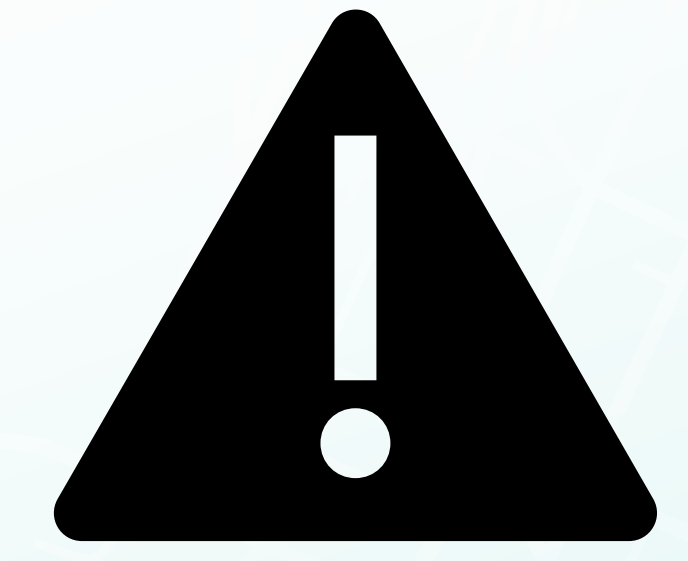

## **What have we achieved to date?**

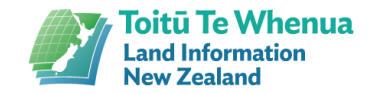

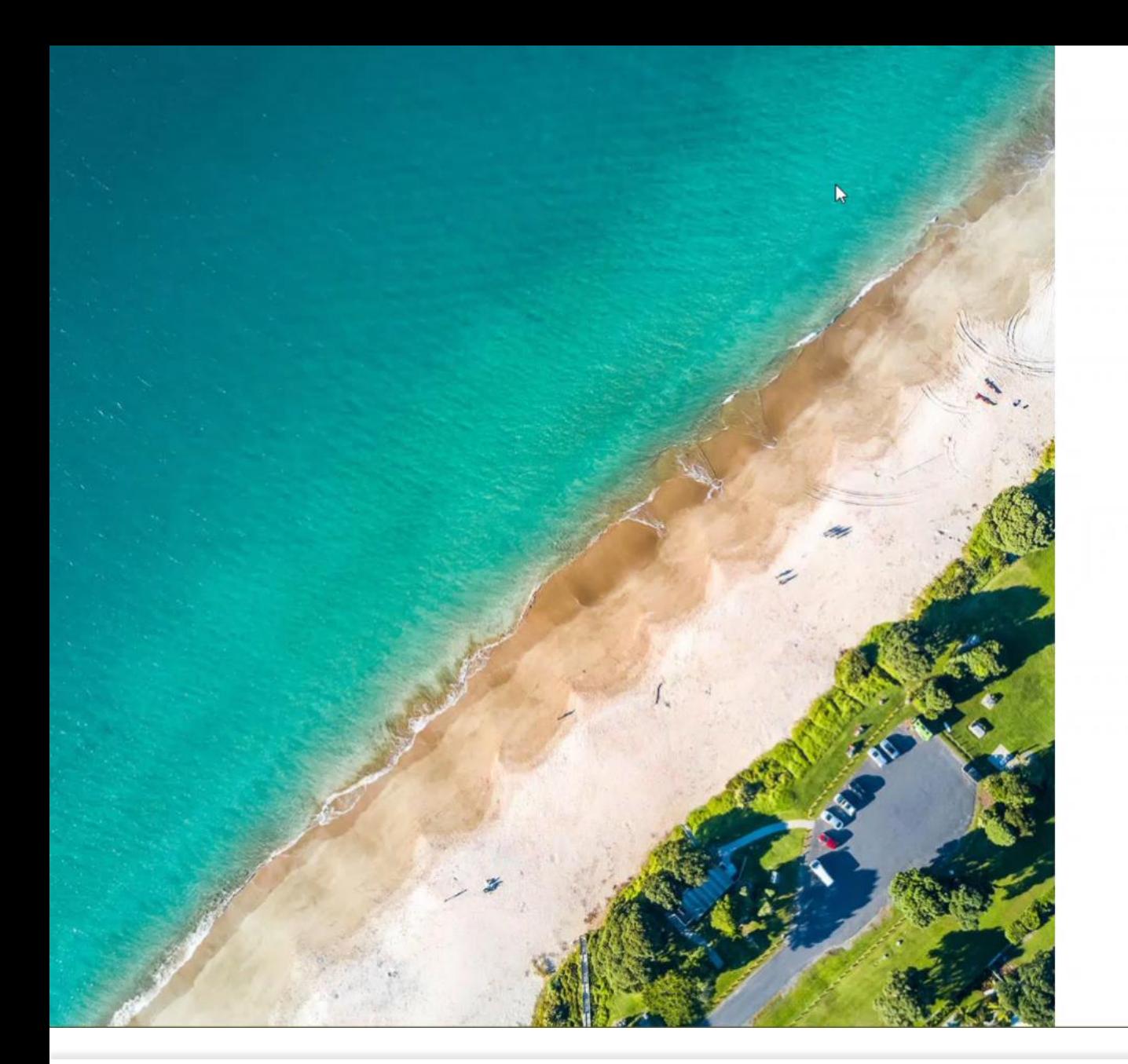

#### Landonline Login

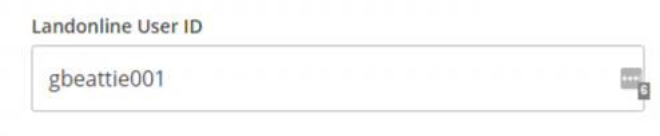

Landonline Password

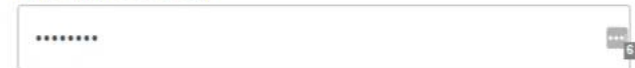

In using Landonline, you are agreeing to the Landonline Terms and Conditions and the Landonline Privacy Statement

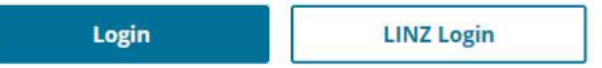

There will be new fees for Survey and Title<br>products and services from 1 November 2021. Download the factsheet and table of fees.

For support email us at customersupport@linz.govt.nz or free call 0800 665 463

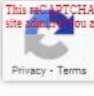

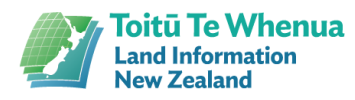

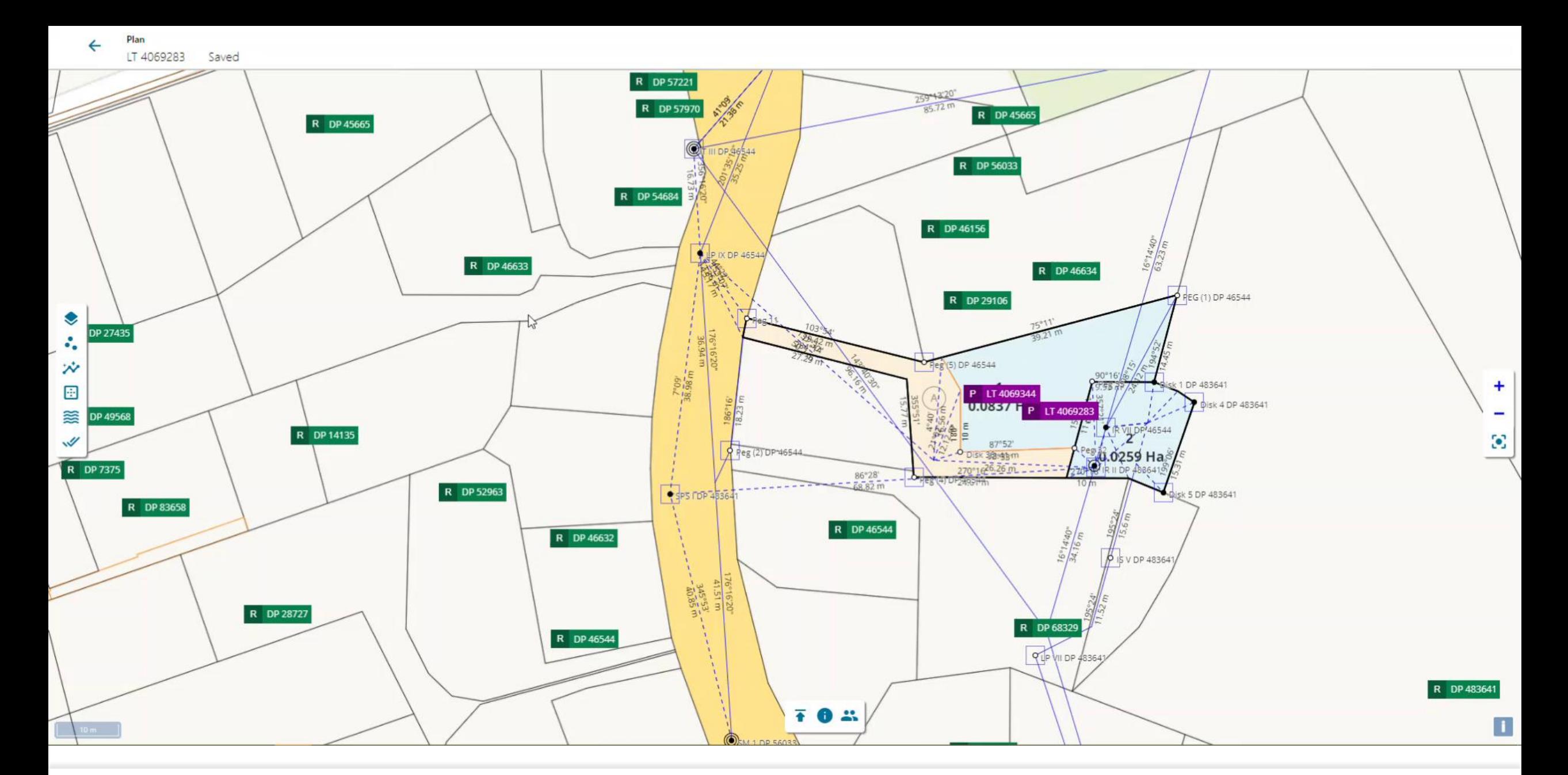

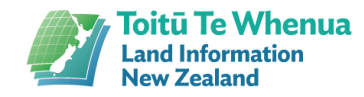

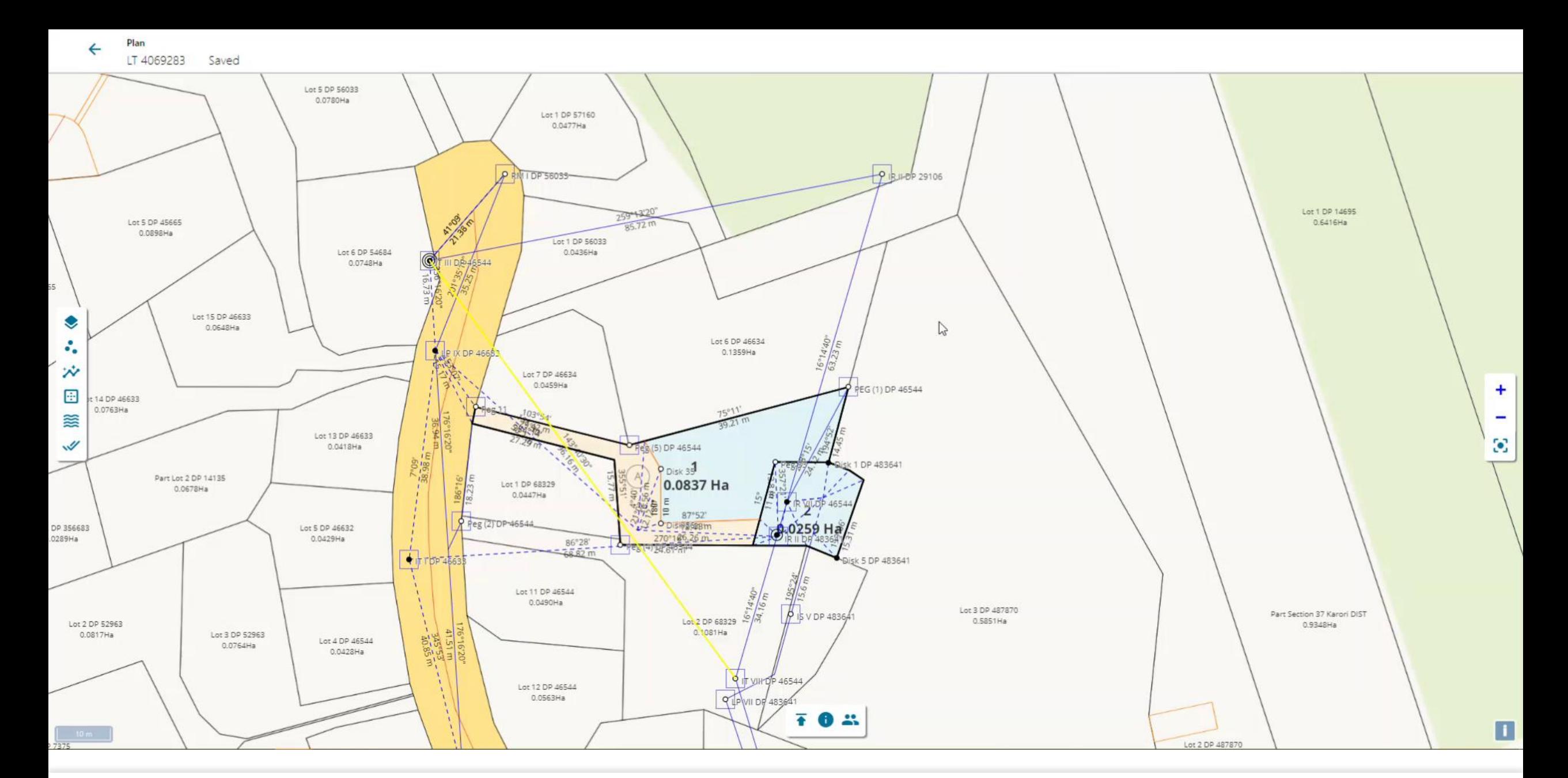

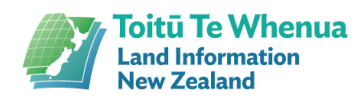

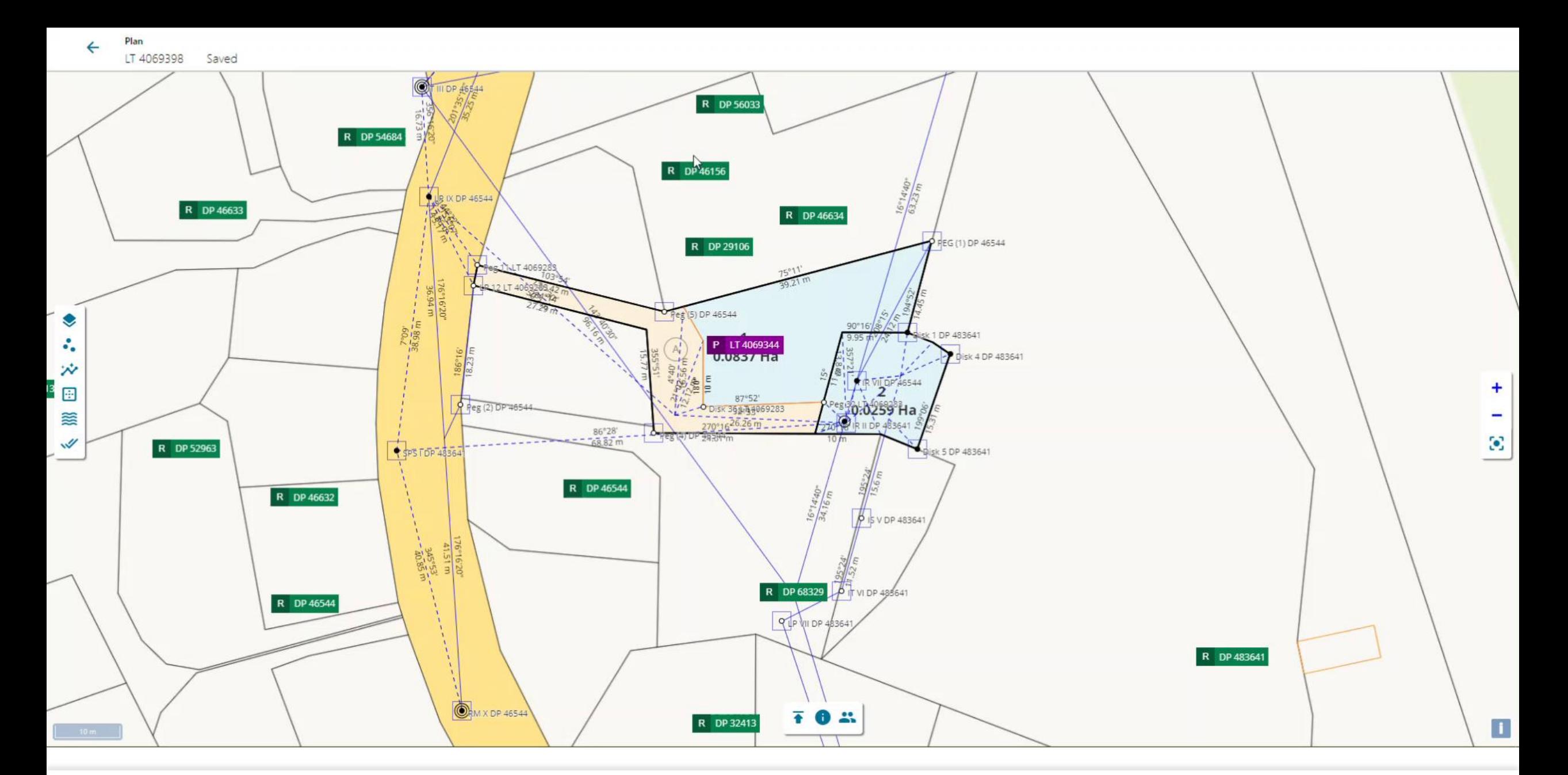

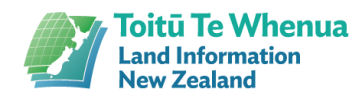

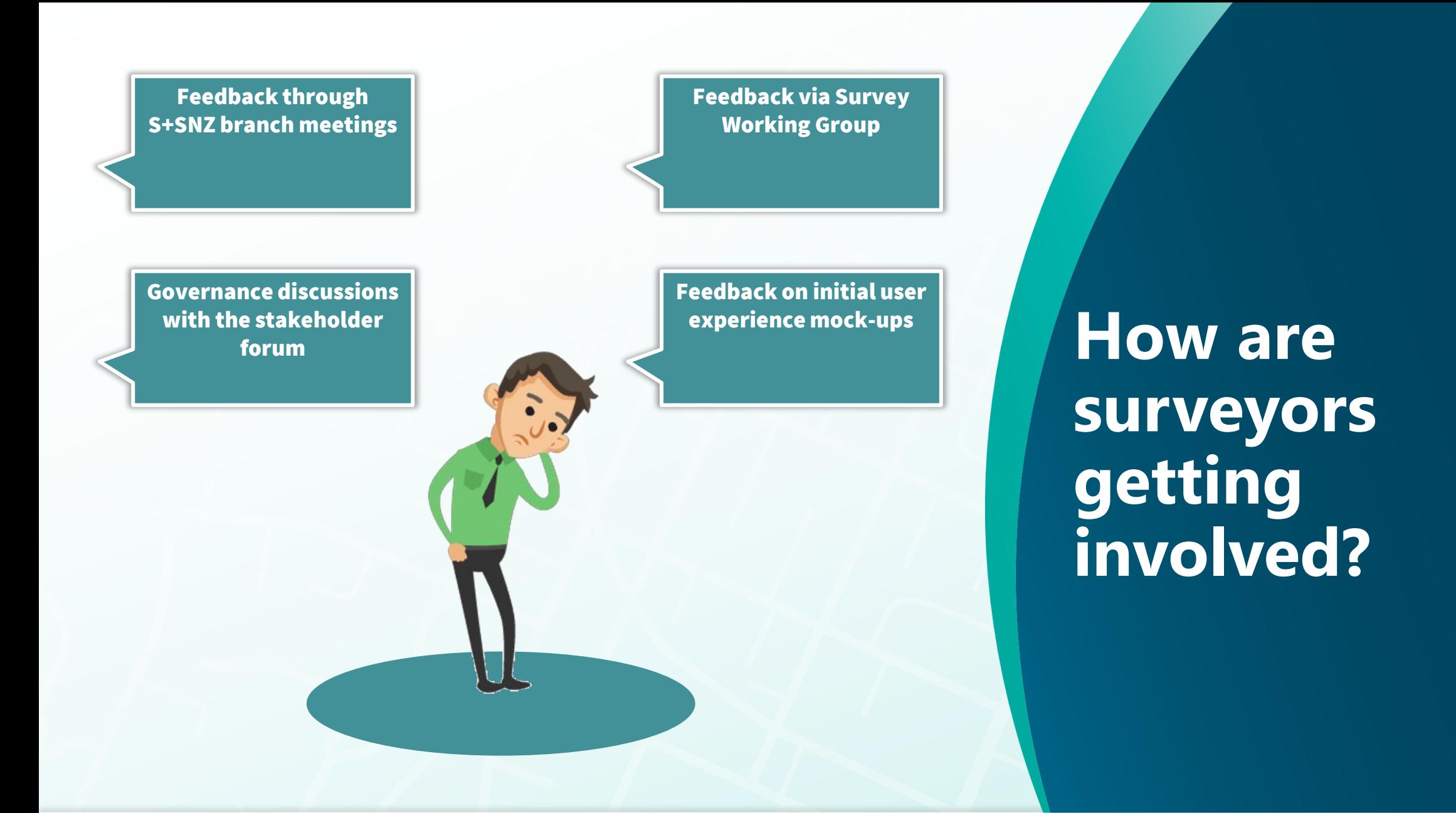

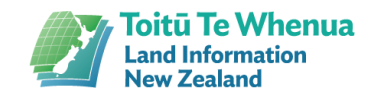

# YES.

## **Can you get involved?**

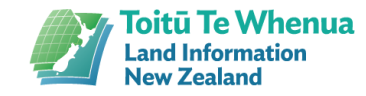

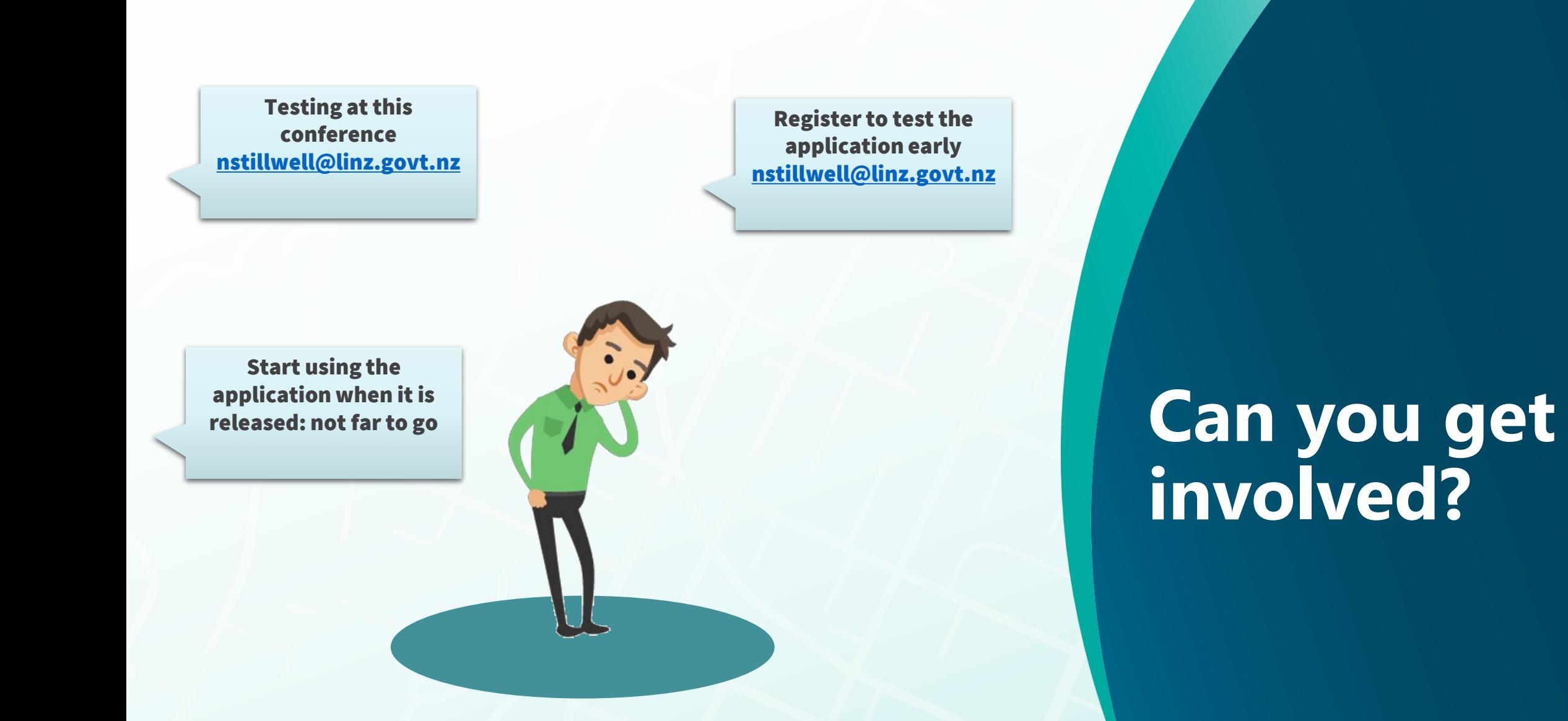

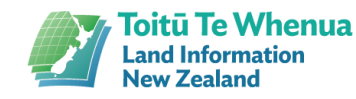

## **What is coming up?**

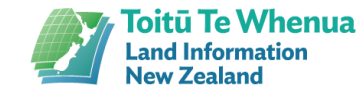

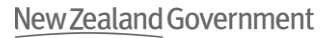

#### **Short and Long Term Priorities**

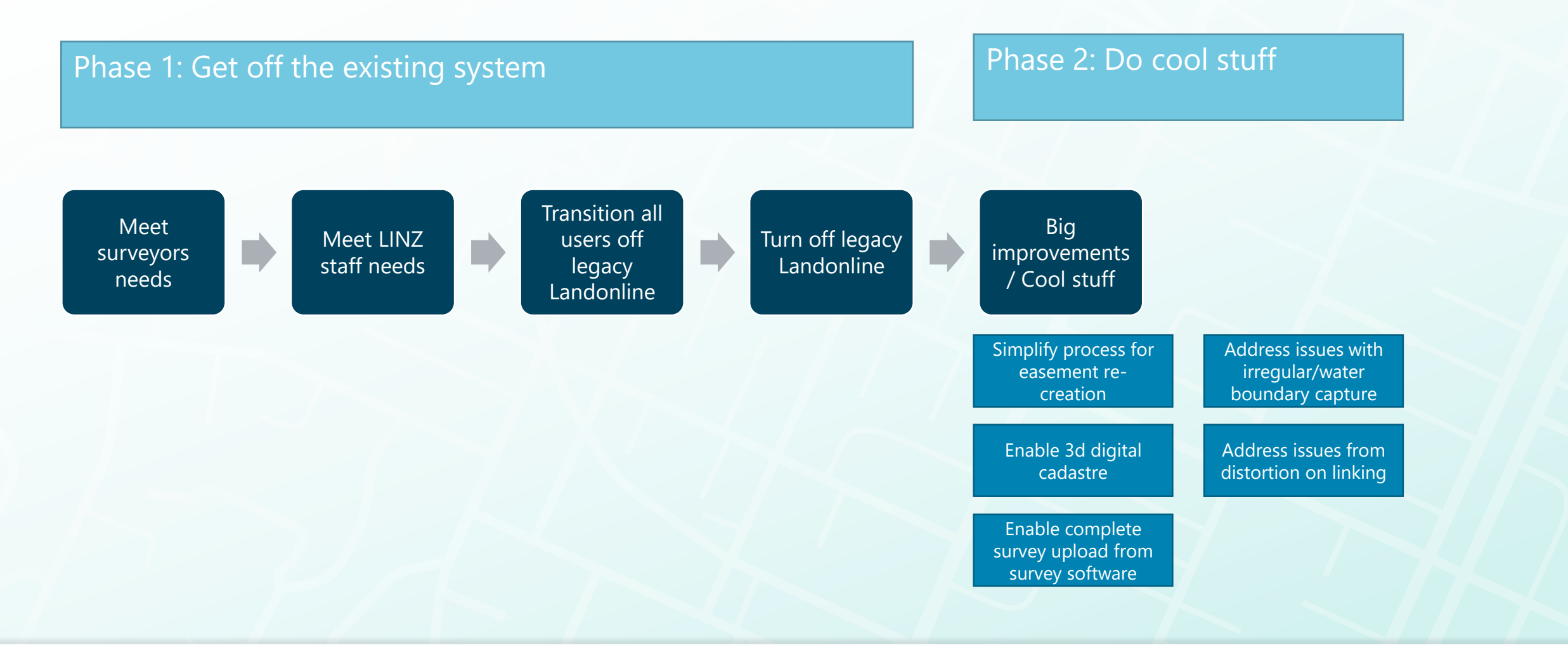

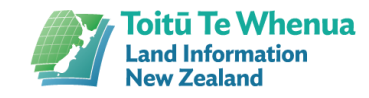

### **Other Legacy Landonline changes**

Improvements are still being made to Legacy Landonline:

- Updates to replace out of support software
- Changes required to support transition to the new platform
- New rules

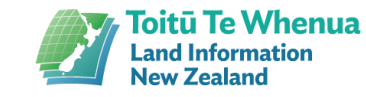

## **Questions? and see you at the stand**

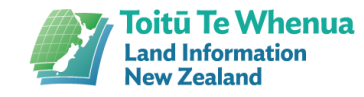

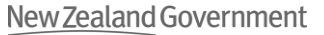

# **Surveyor flow after first survey release**

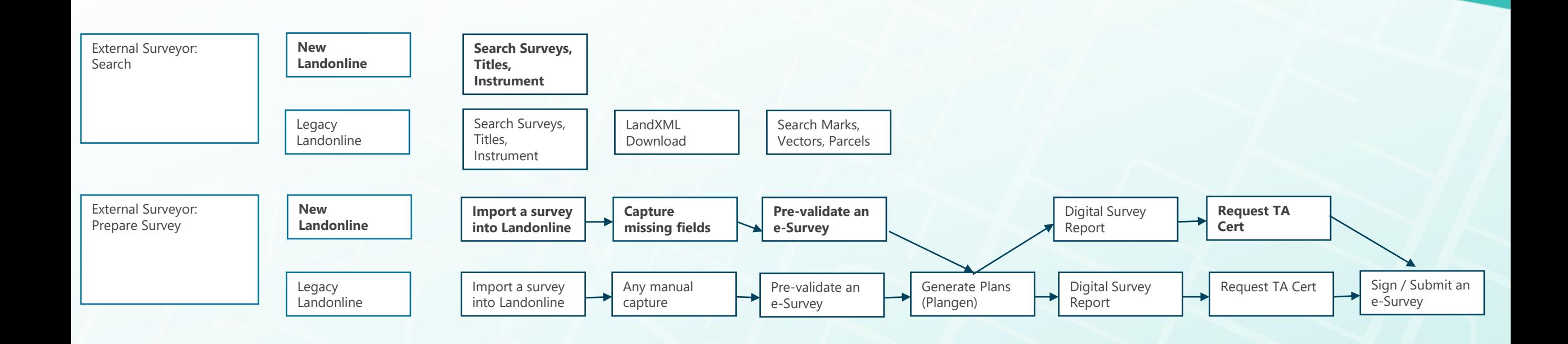

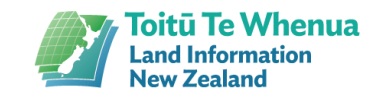